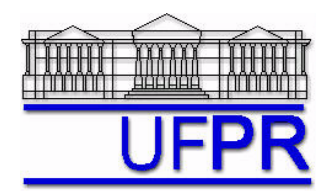

UNIVERSIDADE FEDERAL DO PARANÁ Setor de Tecnologia Departamento de Engenharia Mecânica - DEMEC

## **TM-701 DINÂMICA DOS FLUIDOS COMPUTACIONAL I – 2007/2**

# **11<sup>o</sup> TRABALHO COMPUTACIONAL – 4 Set 07**

Até 3 Out 07 = esclarecimento de dúvidas; Até 4 Out 07 = entrega

Implementar um programa computacional para resolver numericamente, através do método de volumes finitos, o modelo matemático constituído pelas equações de conservação da massa e da quantidade de movimento linear em *x* e *y*, relativo ao escoamento bidimensional de fluido incompressível com propriedades constantes, definido por

MASSA:  $\frac{\partial u}{\partial x} + \frac{\partial v}{\partial y} = 0$ ∂  $+\quad \frac{\partial}{\partial}$ ∂ ∂ *y v x*  $\frac{u}{u} + \frac{\partial v}{\partial x} = 0$ 

*x*

∂

QMLx:

$$
\rho \frac{\partial (u^2)}{\partial x} + \rho \frac{\partial (uv)}{\partial y} = \mu \left( \frac{\partial^2 u}{\partial x^2} + \frac{\partial^2 u}{\partial y^2} \right) - \frac{\partial p}{\partial x}
$$

QMLy:  $\rho \frac{\partial (uv)}{\partial x} + \rho \frac{\partial (v^2)}{\partial y} = \mu \left( \frac{\partial^2 v}{\partial x^2} + \frac{\partial^2 v}{\partial y^2} \right) - \frac{\partial p}{\partial y} - B(x, y, Re = 1)$ 2 2  $\sqrt{2}$   $\sqrt{2}$  $\frac{\partial p}{\partial y} - B(x, y, Re =$ ⎠ ⎞  $\overline{\phantom{a}}$ ⎝  $\big($ ∂  $+\quad \frac{\partial}{\partial}$  $+\rho \frac{\partial (v^2)}{\partial y} = \mu \left( \frac{\partial}{\partial x} \right)$ ∂  $\frac{\partial (uv)}{\partial x}$  +  $\rho \frac{\partial (v^2)}{\partial y}$  =  $\mu \left( \frac{\partial^2 v}{\partial y^2} + \frac{\partial^2 v}{\partial y^2} \right)$  -  $\frac{\partial p}{\partial y}$  -  $B(x, y, Re)$ *y p y v x v y v x*  $\rho \frac{\partial (uv)}{\partial x} + \rho \frac{\partial (v^2)}{\partial y} = \mu$ 

#### **Modelo numérico**:

- Empregar o modelo descrito no capítulo 10 das notas de aula, que envolve arranjo co-localizado de variáveis, SIMPLEC, malha uniforme em cada direção, condições de contorno com volumes fictícios e solução segregada das equações com o tempo.
- Utilizar o esquema UDS na advecção e o CDS na difusão e na pressão.
- Usar o método de Gauss-Seidel para resolver os três sistemas de equações algébricas.

**Dados:**  $N_x = N_y = 13$  (volumes de controle incluindo dois fictícios em cada direção)  $\Delta t = 0.1 \text{ s}$   $I_M = 1$   $I_V = 5$   $I_p = 10$   $\mu = 1 \text{ Pa.s}$   $\rho = 1 \text{ kg/m}^3$ Número de iterações externas = 20 mil

#### **Resultados a apresentar**:

- 1) Listagem impressa do programa computacional implementado.
- 2) Para *x* = ½, tabela contendo em cada linha: número do volume, *y*, *u* analítico e numérico, erro.
- 3) Gráfico de *u versus y* para *x* = ½, incluindo os dois contornos, com as soluções analítica e numérica.
- 4) Para *y* = ½, tabela contendo em cada linha: número do volume, *x*, *v* analítico e numérico, erro.
- 5) Gráfico de *v versus x* para *y* = ½, incluindo os dois contornos, com as soluções analítica e numérica.

### **RECOMENDAÇÕES:**

- Usar como base o programa que você implementou para resolver o  $8^\circ$  e o  $10^\circ$  trabalhos computacionais.
- Usar precisão dupla e apresentar os resultados com pelo menos 10 algarismos significativos.
- O programa computacional PROG8\_CFD1, disponível no site da disciplina, pode ser usado para comparar os resultados.